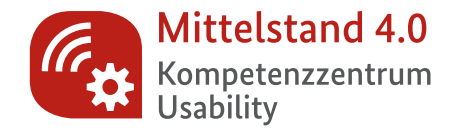

### Mittelstand- <sup>1</sup> Digital

#### Gefördert durch:

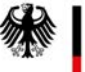

Bundesministerium für Wirtschaft und Energie

aufgrund eines Beschlusses des Deutschen Bundestages

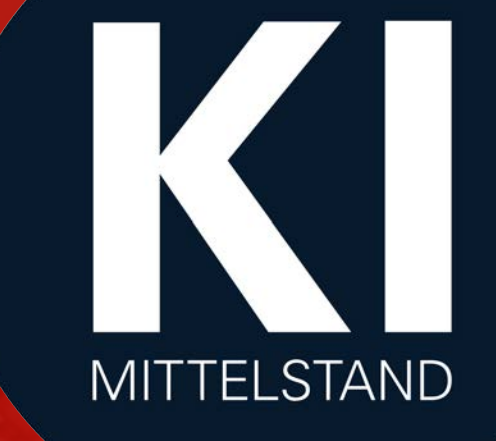

#### **World Usability Day 2020**

**Methoden für die Gestaltung der Mensch-KI Zusammenarbeit**

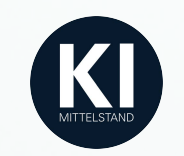

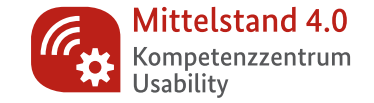

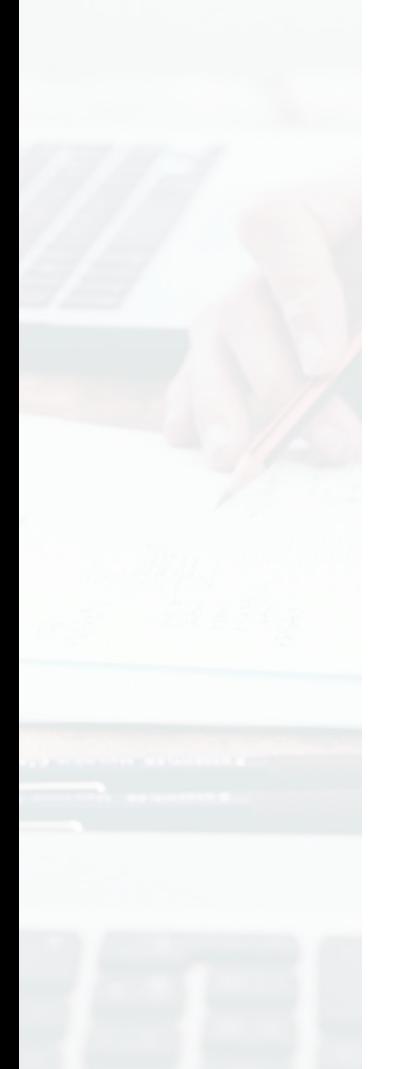

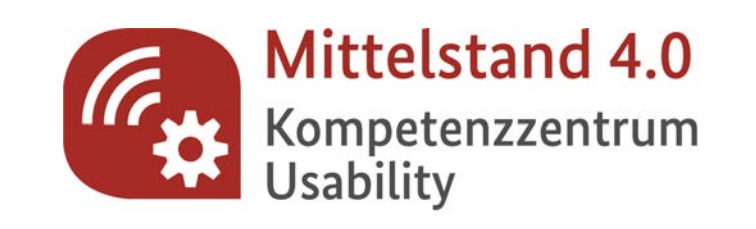

#### Ein Förderprojekt des Bundesministeriums für Wirtschaft und Energie (BMWi) im Förderschwerpunkt

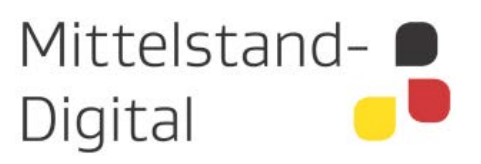

Weitere Informationen unter www.mittelstand-digital.de

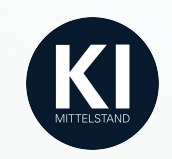

## Kompetenzzentrum Usability

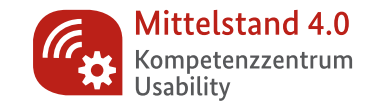

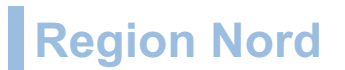

**Hochschule Bonn-Rhein-Sieg** eresult GmbH ergosign GmbH Nordakademie gAG

#### **Region Mitte**

**Usability in Germany (UIG) e.V.** Ifm Universität Mannheim Karlsruher Institut für Technologie (KIT) Hochschule Kaiserslautern

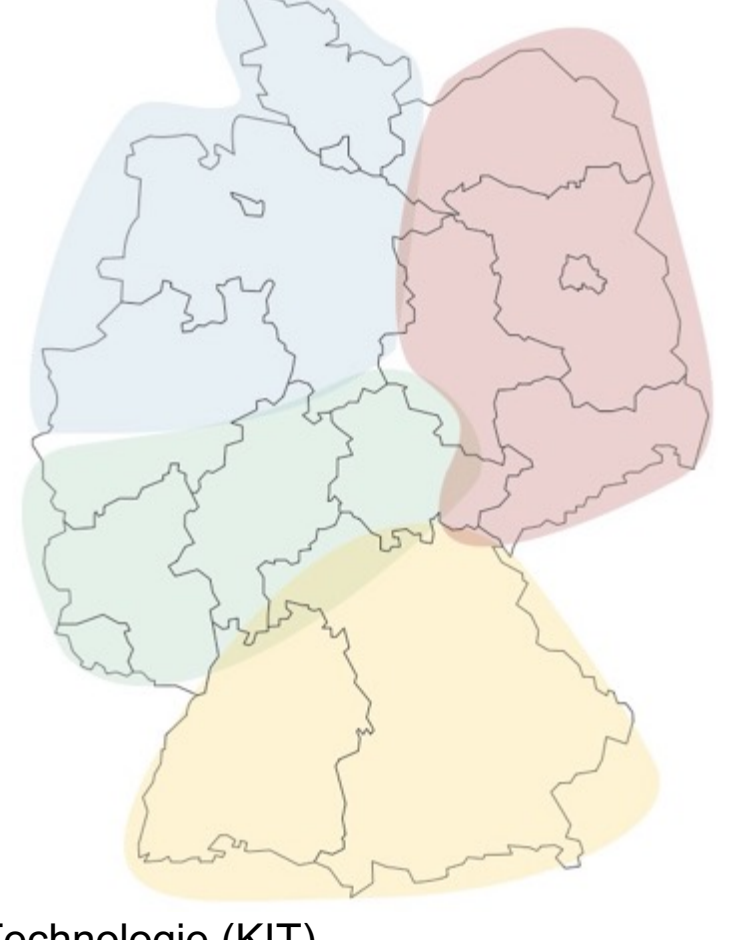

#### **Region Ost**

**Technische Universität Berlin** Hochschule für Technik und Wirtschaft Berlin Berlin Partner GmbH UseTree GmbH

#### **Region Süd**

**Hochschule der Medien**  Fraunhofer IAO bwcon GmbH Bayern innovativ GmbH

http://www.freeusandworldmaps.com/html/Countries/Europe%20Countries/GermanyPrint.html

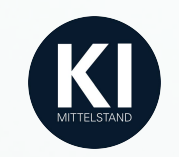

### Unser Kompetenzzentrum

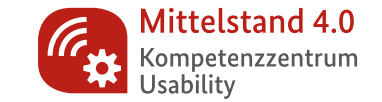

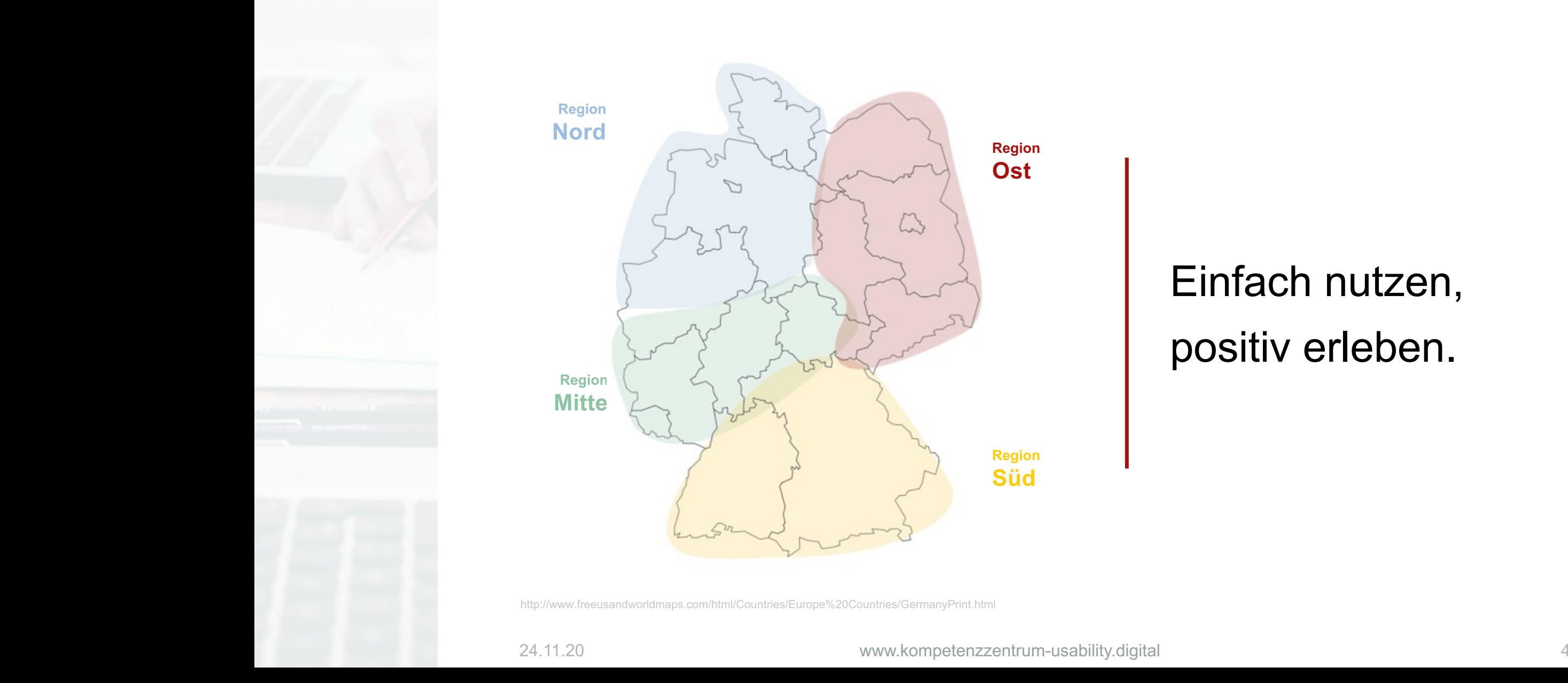

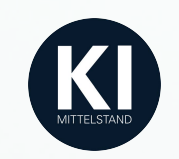

## KI-Trainer – Teil der nationalen KI-Strategie

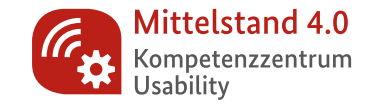

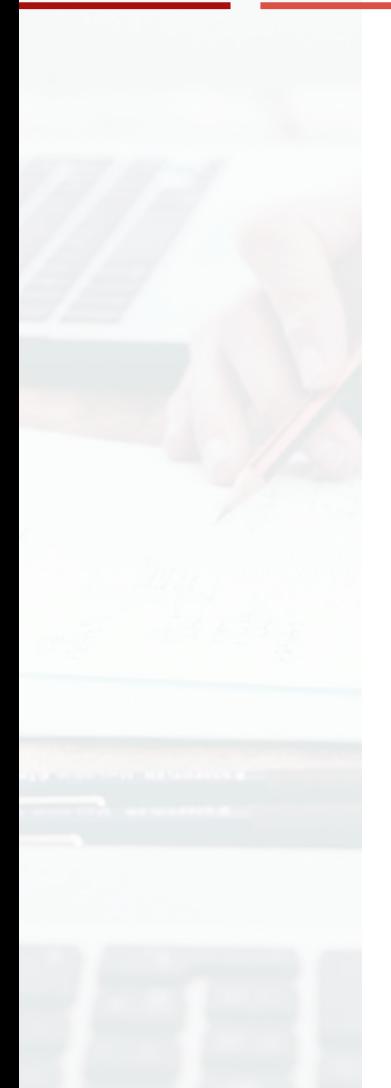

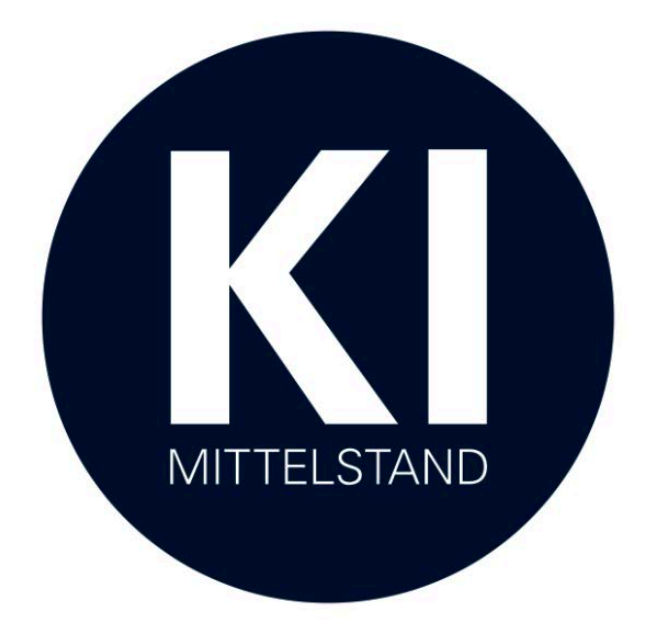

*"Wir wollen Unternehmen vor allem bei der Nutzung von KI unterstützen – unter anderem mit KI-Trainern in unseren Kompetenzzentren Mittelstand 4.0 und mit unserer Agentur für Sprunginnovationen."*

Peter Altmaier, Bundeswirtschaftsminister

https://www.ki-strategie-deutschland.de/home.html

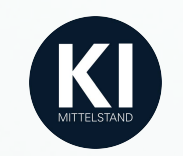

## Das KI-Trainer Programm

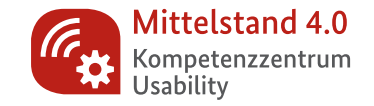

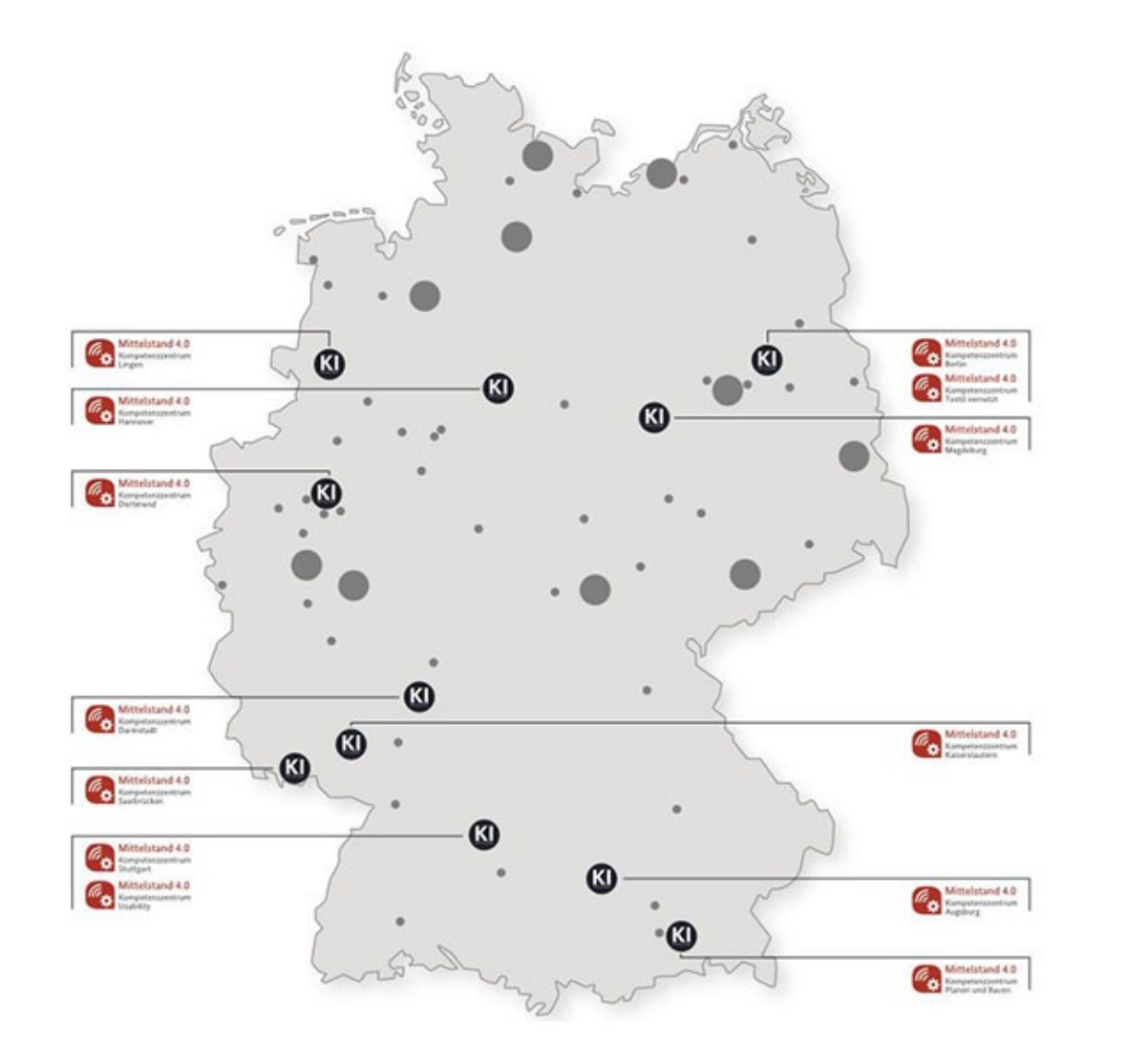

- KI-Trainer sind Teil der Mittelstand 4.0-Kompetenzzentren
- **Sensibilisieren** für die technologischen und wirtschaftlichen Möglichkeiten
- **Informieren** über Chancen und Herausforderungen
- **Unterstützung bei der Umsetzung** konkreter KI-Anwendungen
- Identifizierung von **Anwendungsbeispielen** der KI für den Mittelstand
- Vermittlung entsprechender Erfahrung und Wissensstände

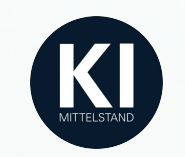

### Human-Centered AI

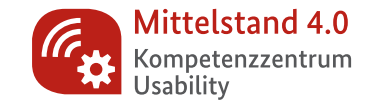

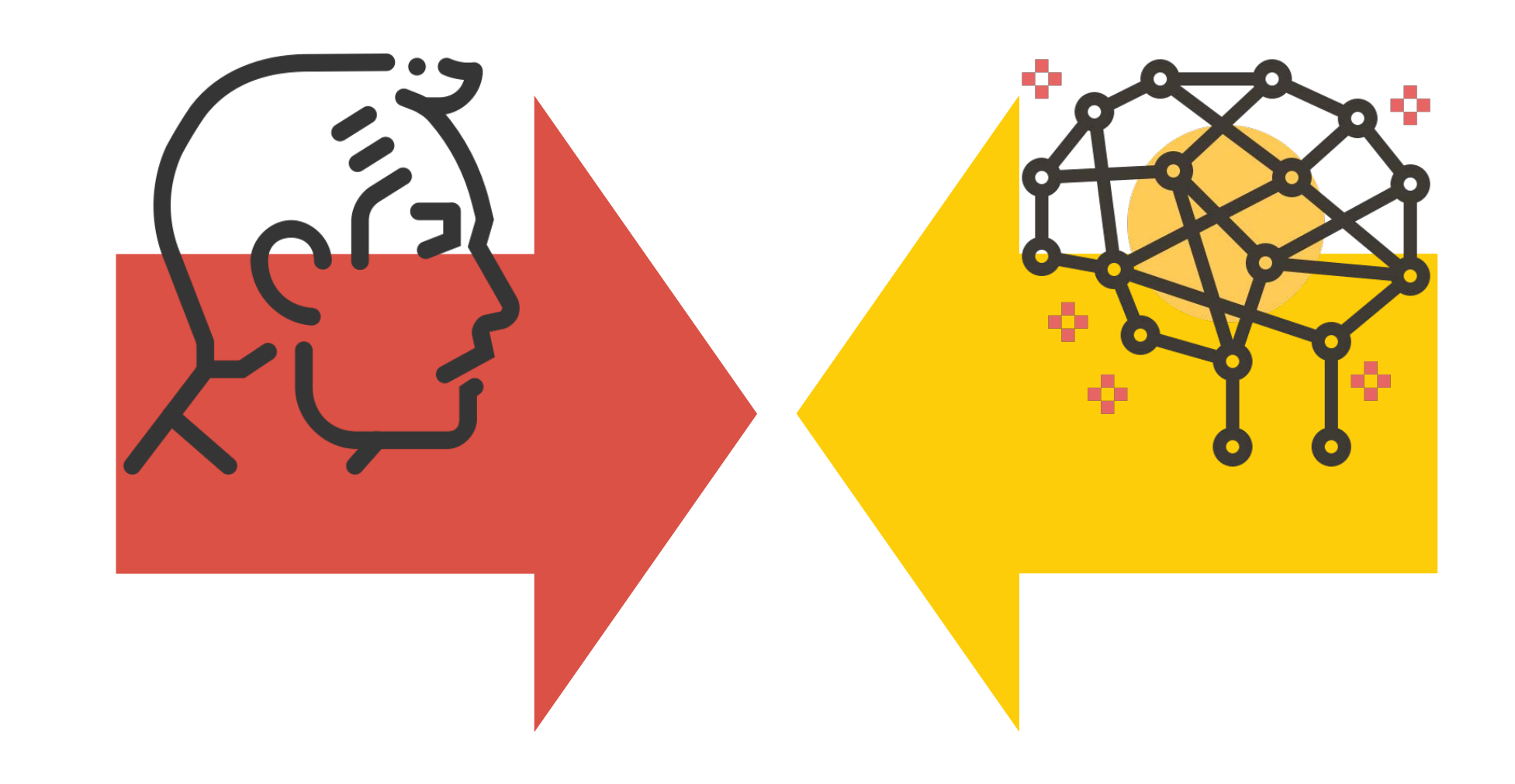

Grafiken: Howcolour, Eucalyp Studio

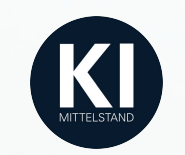

### Human-Centered AI

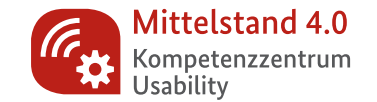

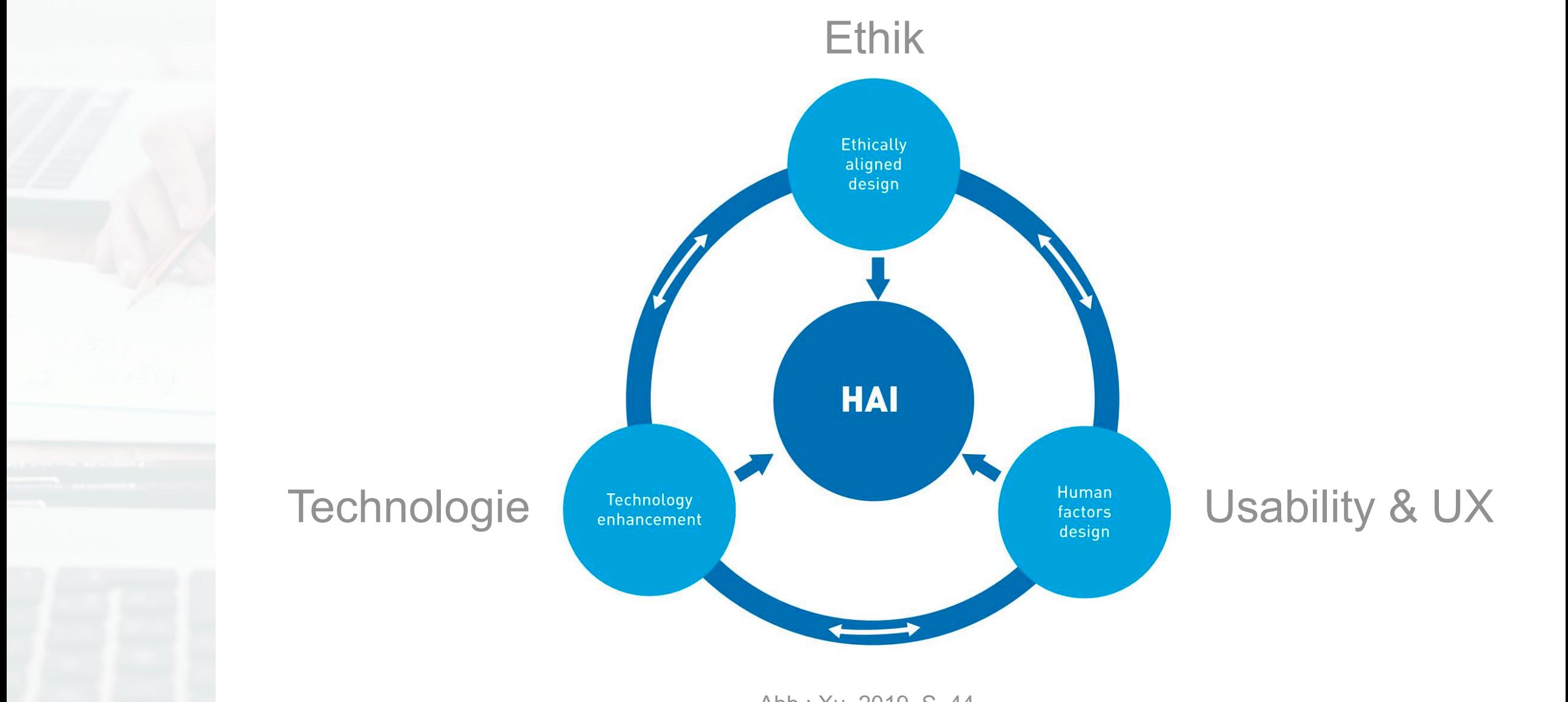

Abb.: Xu, 2019, S. 44

www.kompetenzzentrum-usability.digital 24.11.20 8

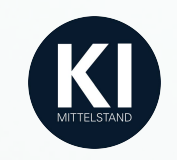

## Human-Centered AI

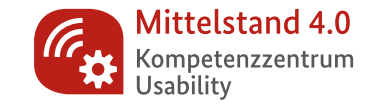

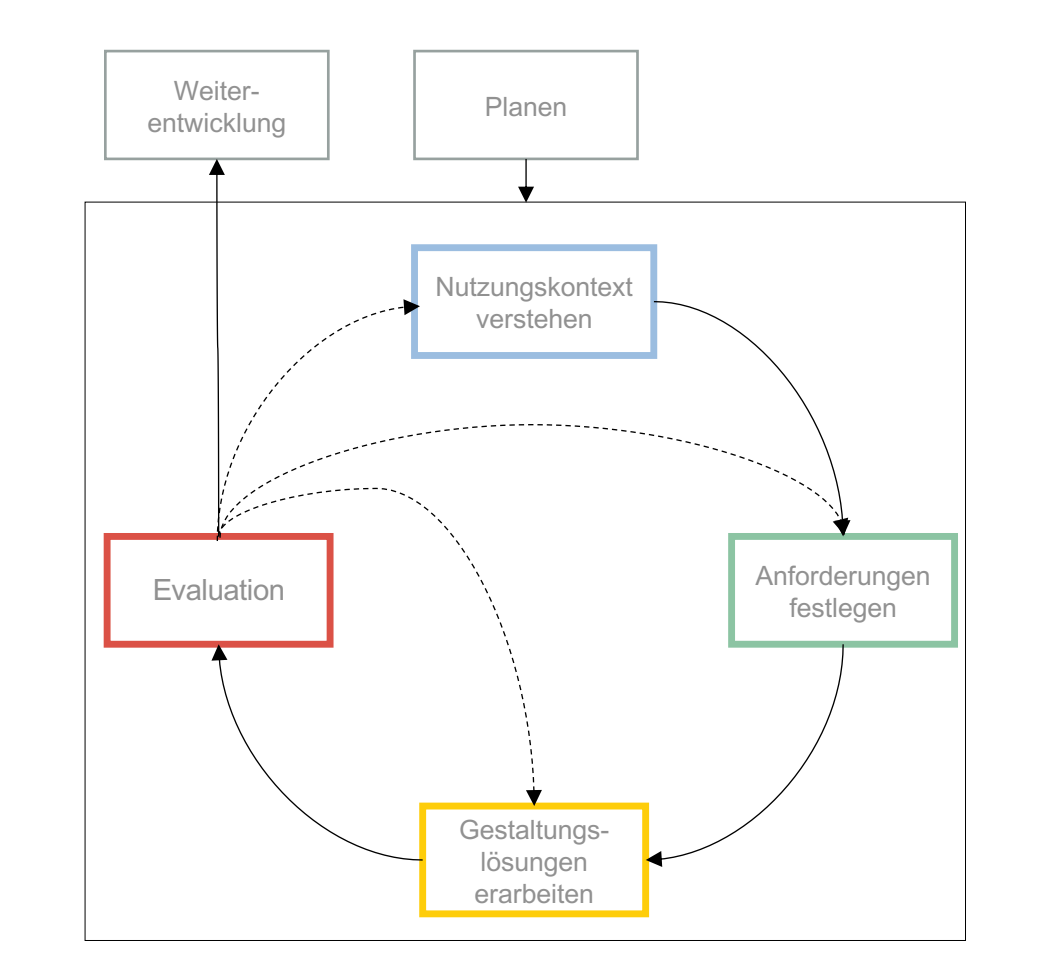

(DIN EN ISO 9241-210, 2020)

### **Leitfrage:**

Welche Aufgaben oder Prozesse sind für meine Zielgruppe…

- zeitaufwändig?
- repetitiv?
- lästig?

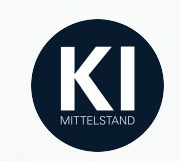

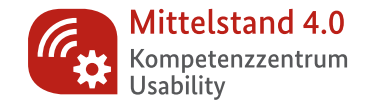

### **Neue UUX-Aufgabenbereiche in der HC-AI:**

- Arbeitsteilung zwischen Mensch und KI entwerfen
- Vertrauen in KI schaffen
- KI-Funktionen erklärbar und nachvollziehbar gestalten
- Positive Erlebnisse ermöglichen
- Ethische Fragen berücksichtigen

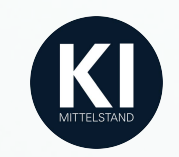

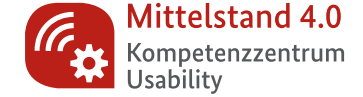

Besuchen Sie www.menti.com und benutzen Sie den Code 21 90 78 0

### Welche neuen Aufgaben seht ihr für UUX-Professionals in KI-Projekten?

**Mentimeter** 

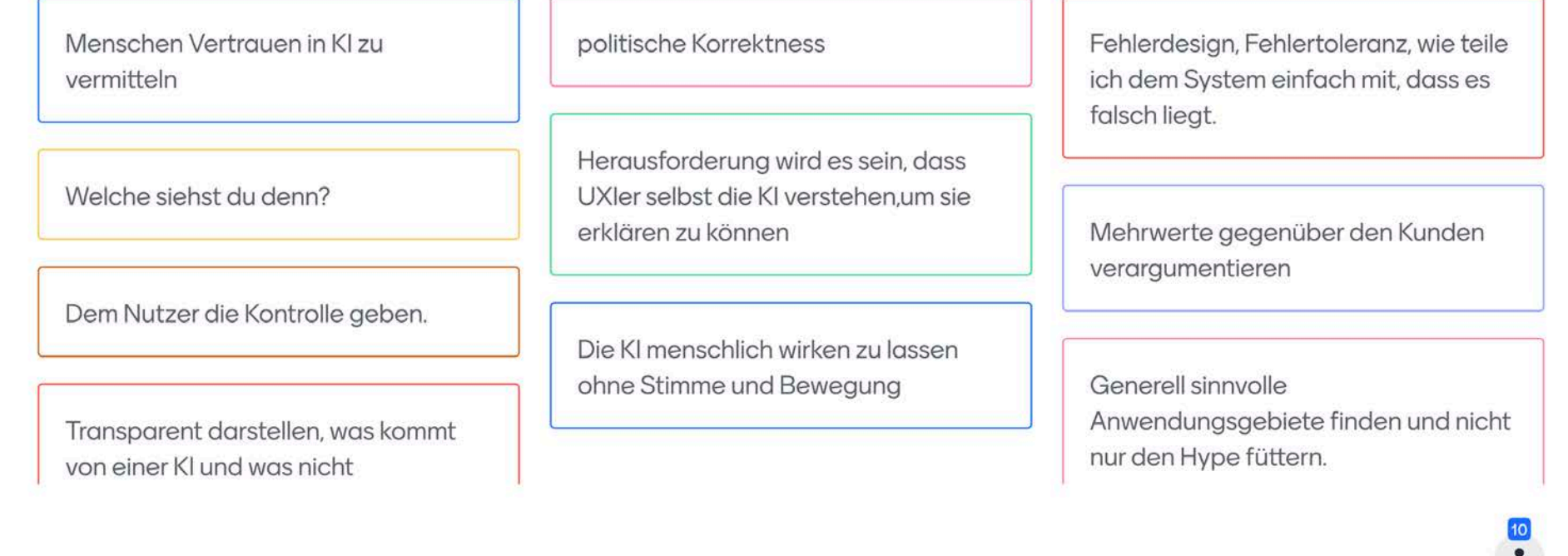

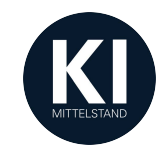

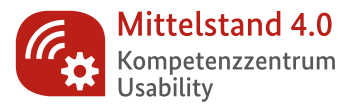

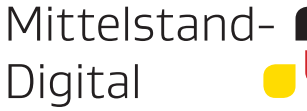

 $\blacksquare$ 

Gefördert durch:

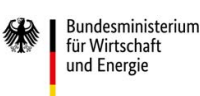

aufgrund eines Beschlusses des Deutschen Bundestages

# Methoden für die Gestaltung der Mensch-KI Zusammenarbeit

- 1. Scenario-Based Design
- 2. KI-Service-Blueprint
- 3. Wizard-of-Oz Prototyping
- 4. Heuristiken der Mensch-KI Interaktion

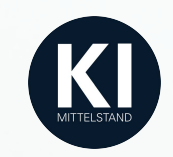

## Scenario-Based Design

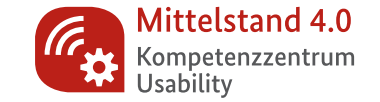

Problemszenario

Aktivitätsszenario

Informationsszenario

Interaktionsszenario

Prototyp

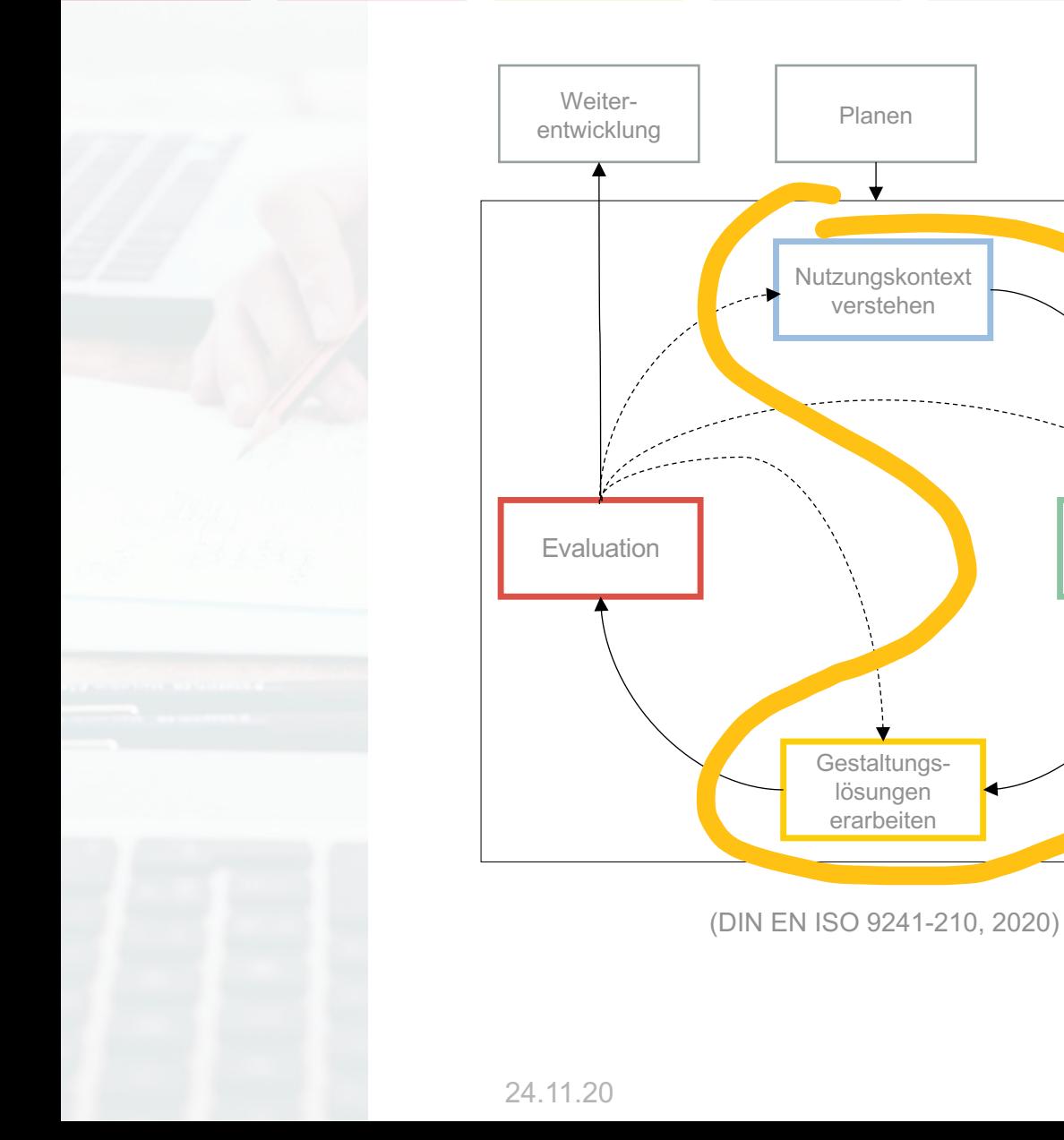

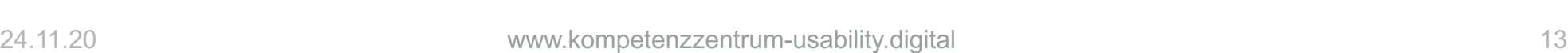

Anforderungen festlegen

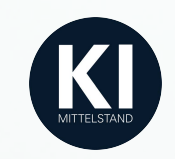

## Scenario-Based Design

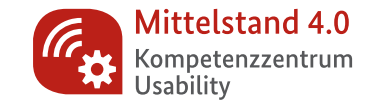

- Grundlage: Personas (Steckbriefe fiktiver Nutzender)
- Szenarien: Geschichten aus der Sicht einer Persona – auf Ziele, Aktivitäten und Wahrnehmungen fokussiert
- Claim-Analyse: Abwägung von Pro und Contra der System-Merkmale
- Ausprobieren der Methode möglich im Workshop am 24. November!

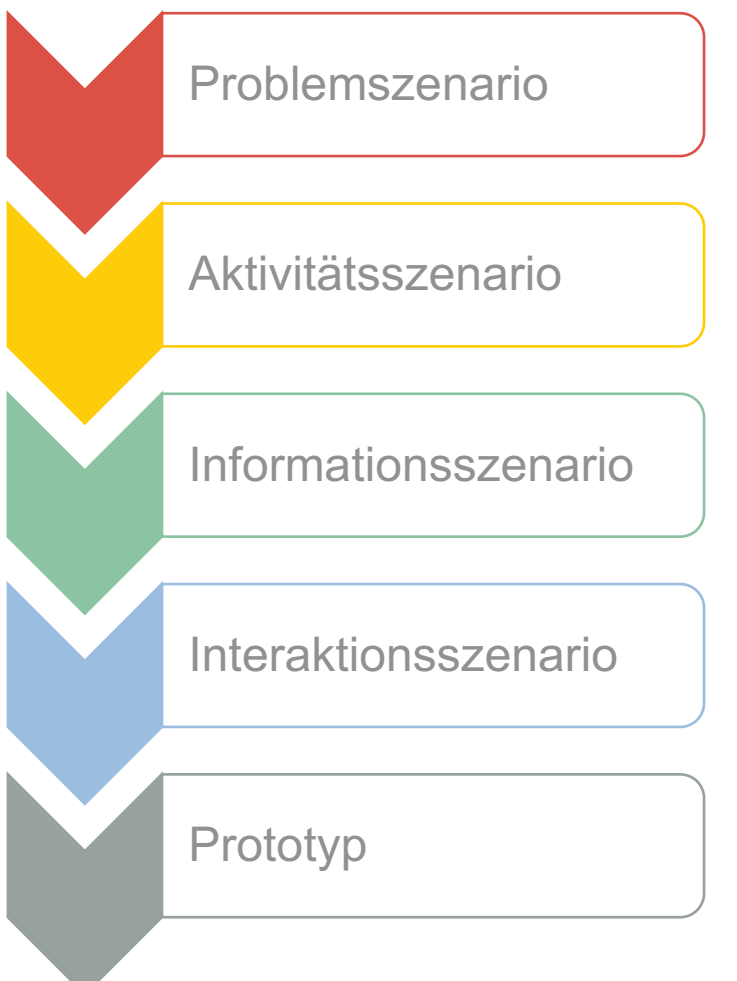

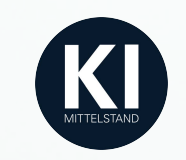

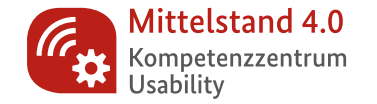

#### DIE HINFÜHRUNG

Jonas hat sich die App heruntergeladen, er öffnet sie auf seinem Smartphone und wird von Futura begrüßt. Er erhält von Futura eine kurze Einführung in die Funktionen und die Inhalte der App. Er hat verstanden, dass Futura ihm keine Lösungen und Antworten geben wird, sie arbeitet viel mehr nach dem Prinzip "Anleitung zum lebenslangen Selbstlernen".

Als sich Jonas am Abend auf den Heimweg macht, nutzt er die Leerlaufzeit im Auto, um die erste Reflexion mit Futura durchzuführen. Er öffnet die App über einen Sprachbefehl "Hey futura".

Da Jonas die App heute das erste Mal verwendet, erläutert ihm die künstliche Intelligenz kurz was ihre KI-Funktionen genau machen und in welchen Bereichen der Persönlichkeitsentwicklung sie unterstützen, aber auch, was sie nicht leisten können, wie z.B. menschliches Denken nachzuahmen.

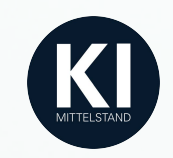

## KI-Service-Blueprint

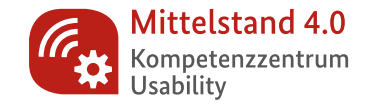

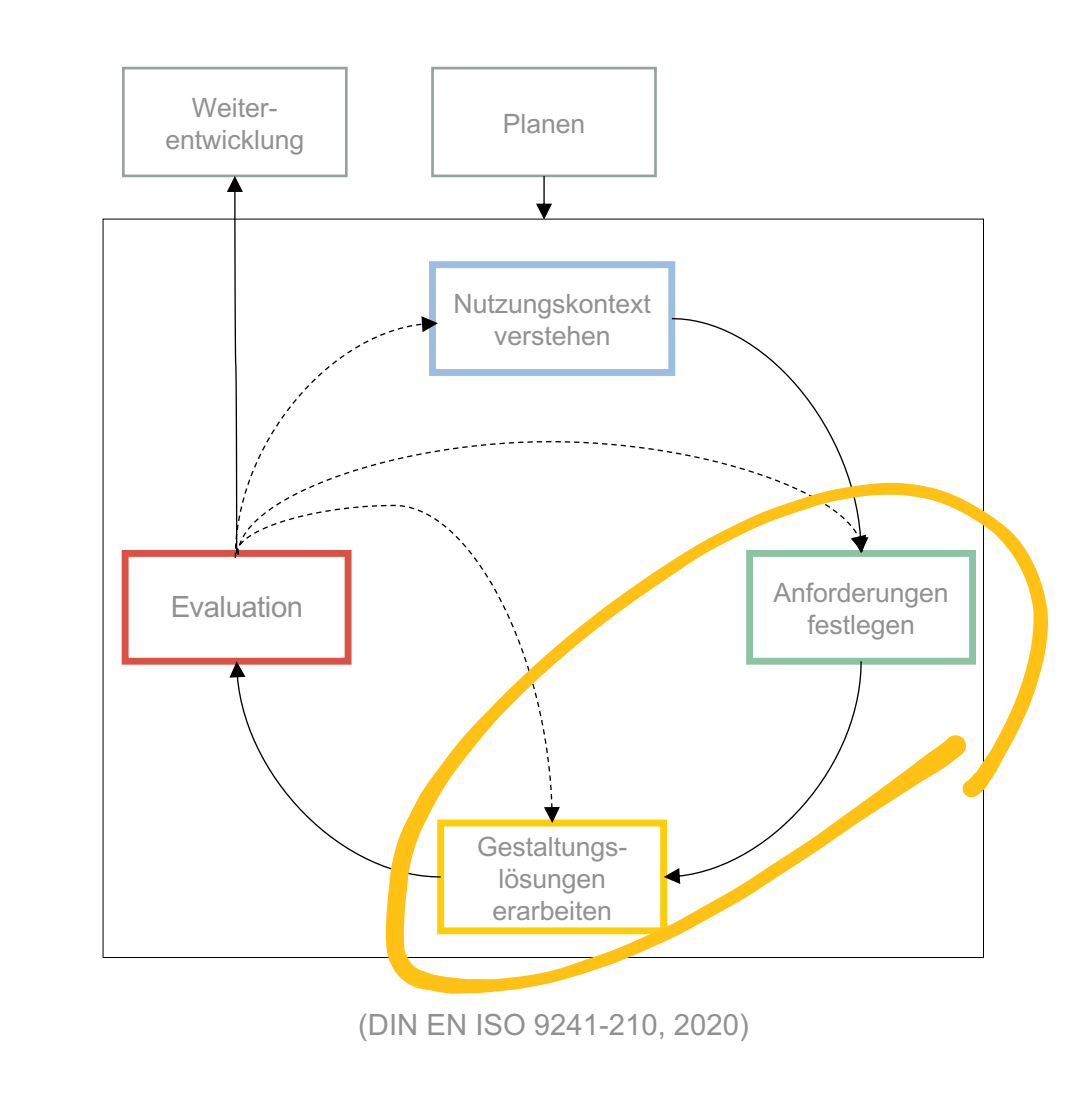

#### KI-Service-Blueprint-Vorlage

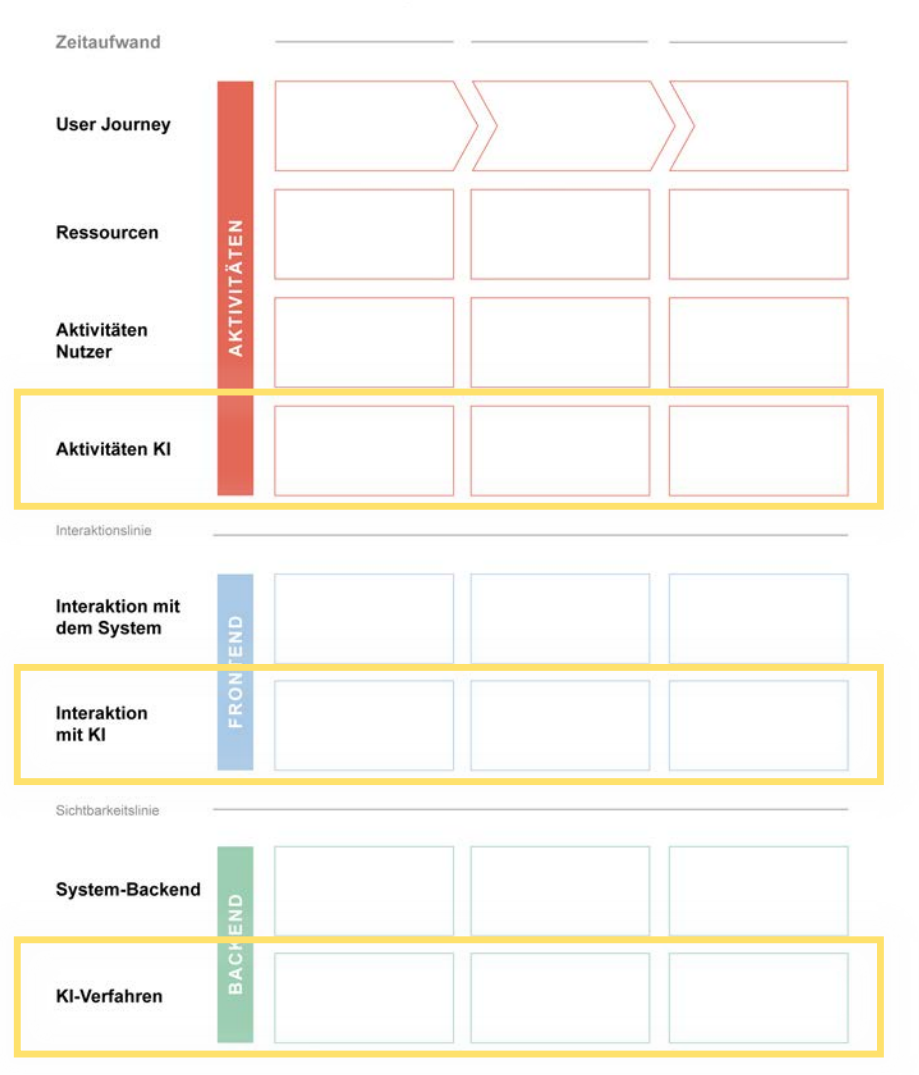

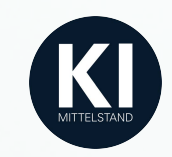

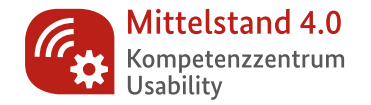

#### KI-Service-Blueprint-Vorlage

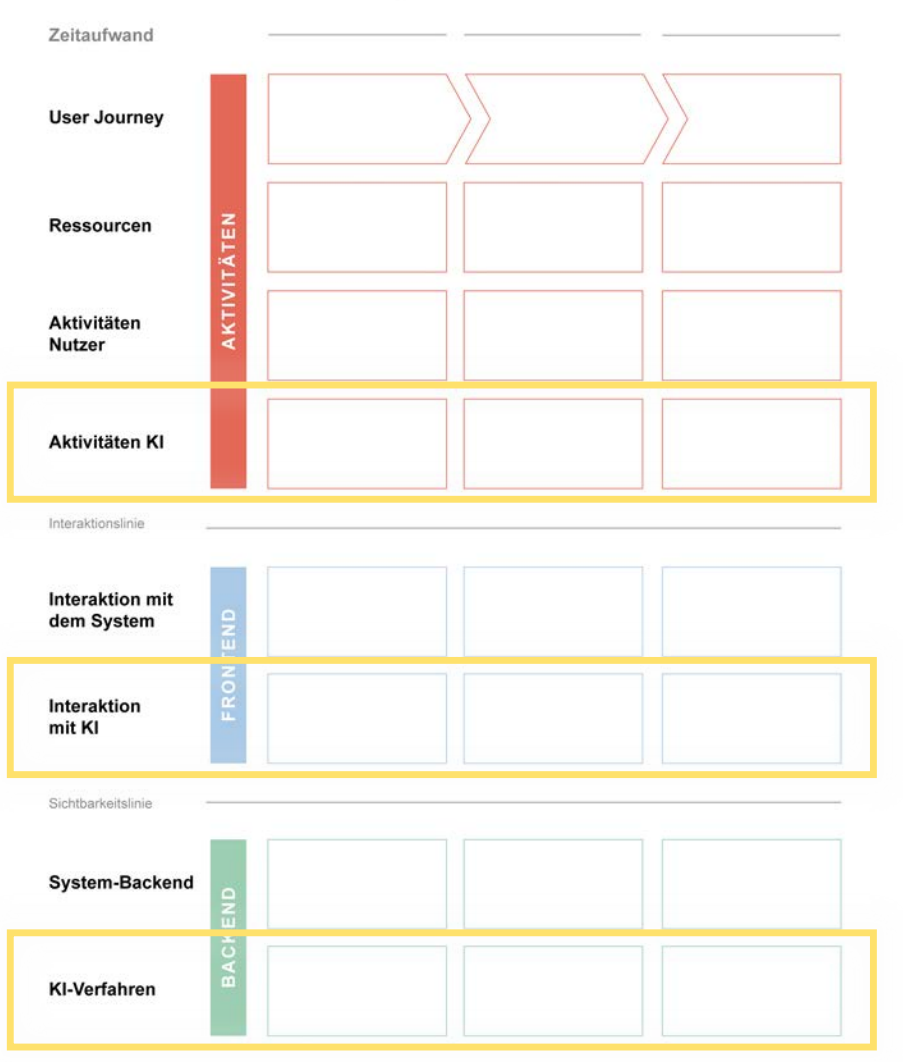

- Basis: Service-Blueprint
- Aktionen des Nutzenden (User Journey)
- direkte und sichtbare Interaktionen mit dem Produkt oder Service (z. B. über eine Nutzeroberfläche)
- für den Nutzenden unsichtbare Aktionen und Prozesse (z. B. im Backend)
- Anpassung mit KI-spezifischen Inhalten
- Ausprobieren der Methode möglich im Workshop am 26. November!

### Beispiel

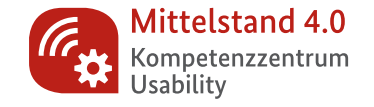

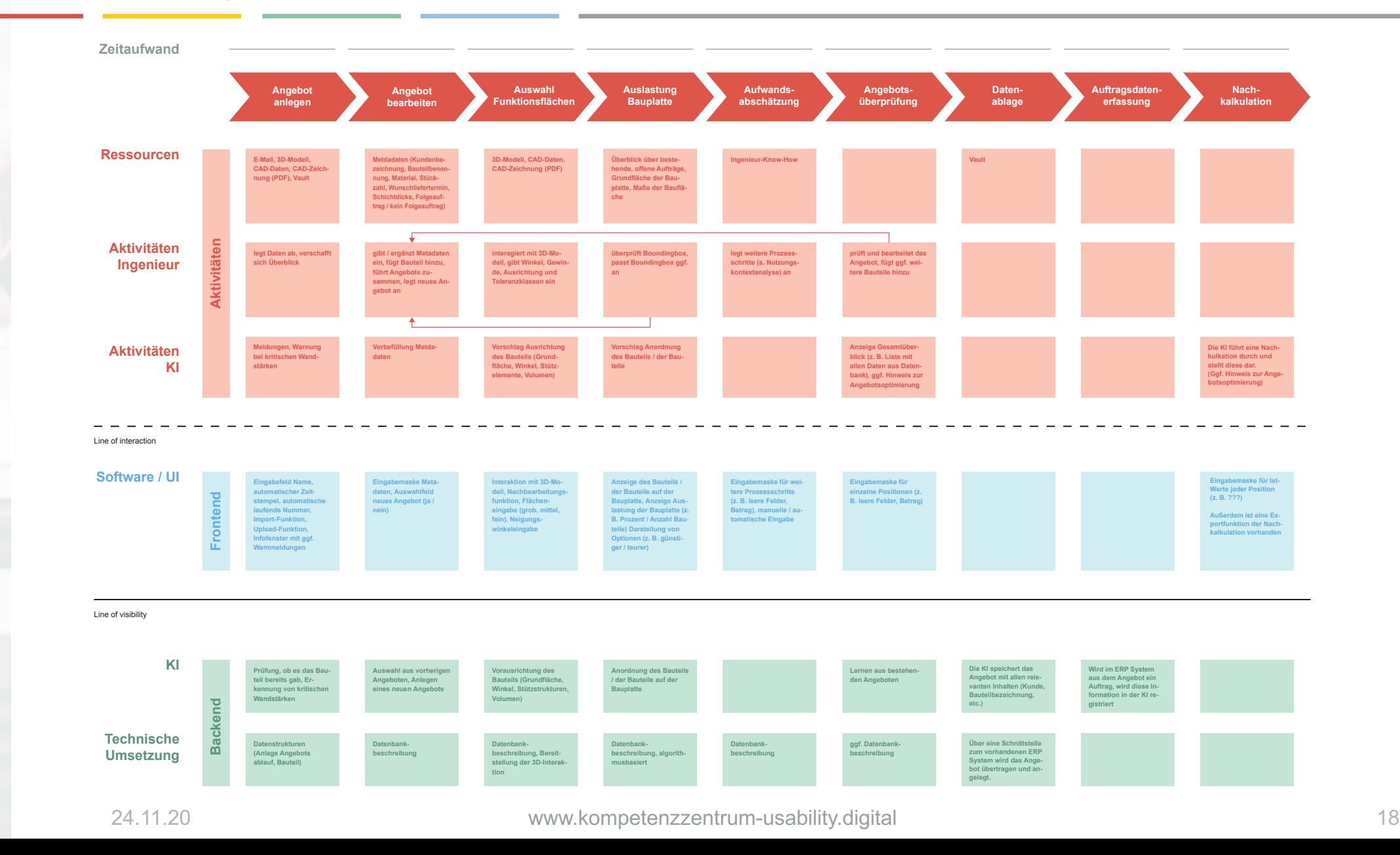

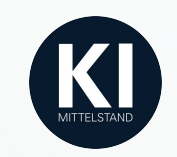

## Wizard-of-Oz Prototyping

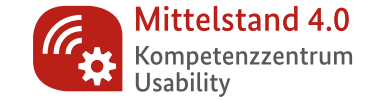

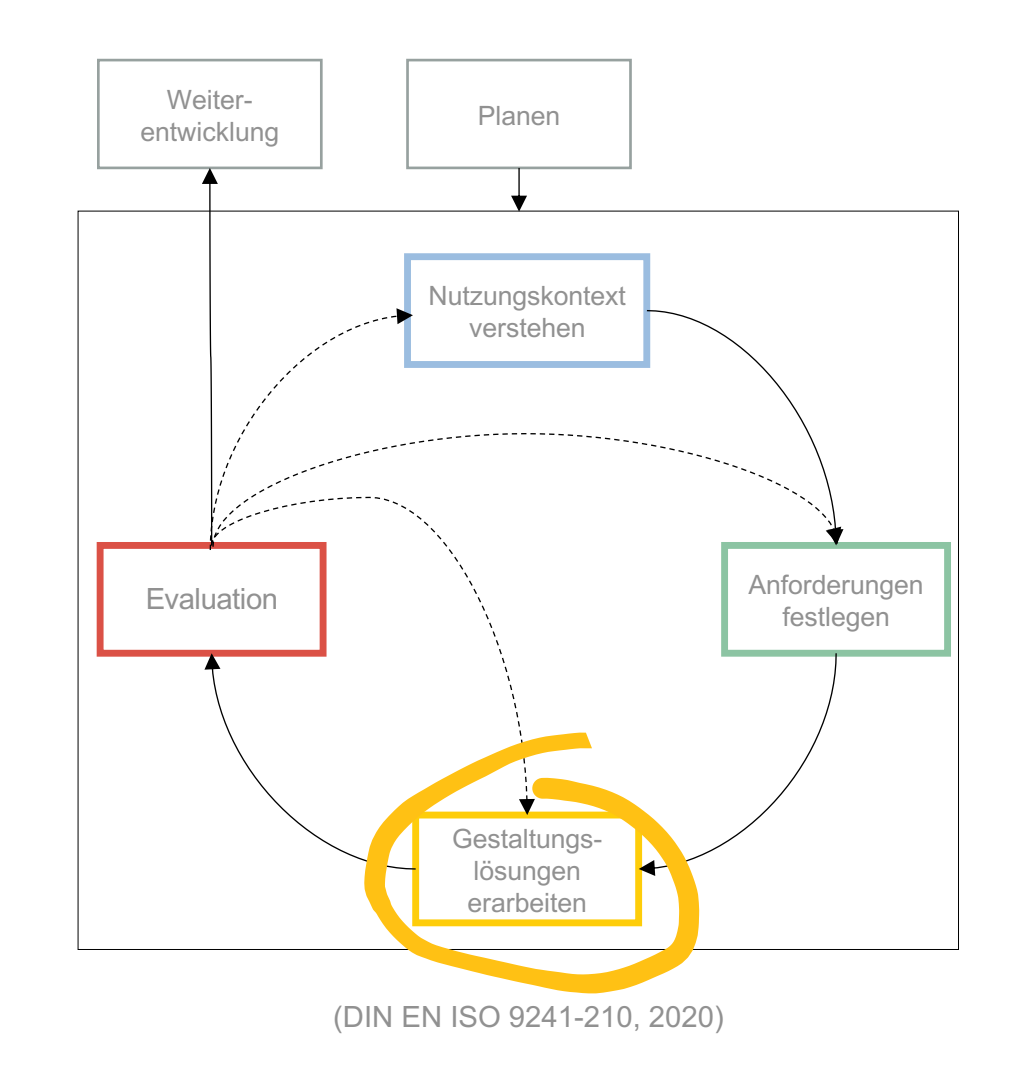

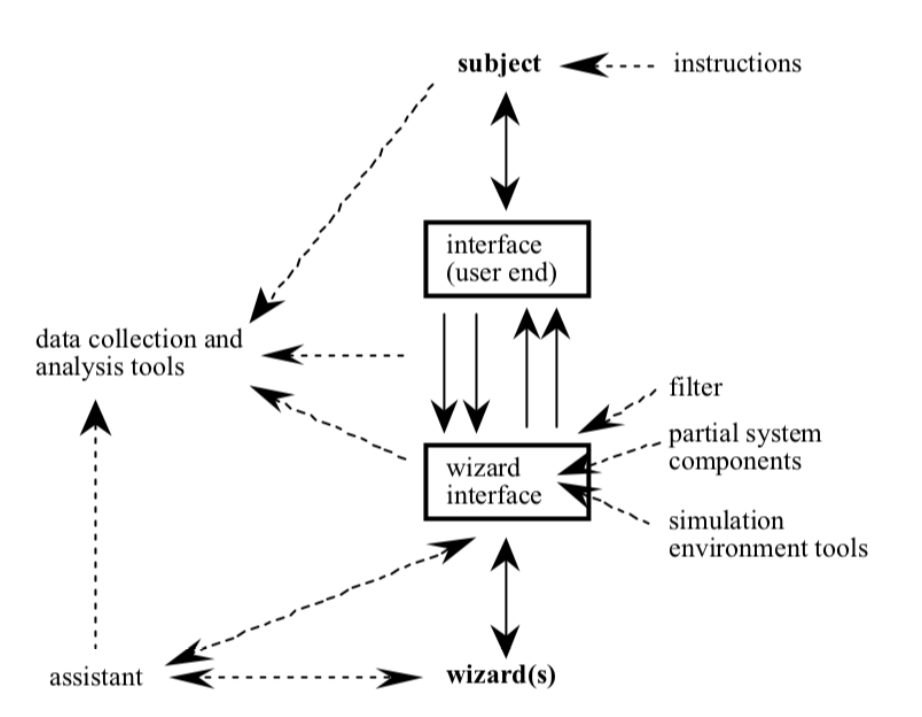

Figure 1: General setup of a WOZ simulation. The main communication line is along the solid arrows.

Bernsen, N. O., Dybkjær, H., & Dybkjær, L. (1994). Wizard of Oz prototyping: How and when.

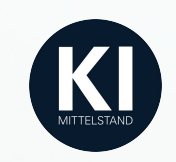

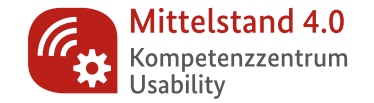

- Komplizierte Anwendungen können ohne Programmieraufwand simuliert werden
- Das System (z.B. KI) wird durch Menschen (Wizards) gesteuert
- Hoher Aufwand, Aufgabe der Wizards ist anspruchsvoll
- Nutzer können früh in den Prozess einbezogen werden, zeigen oft großes Interesse
- Ausprobieren der Methode möglich im Workshop am 28. Oktober! Bernsen, N. O., Dybkjær, H., & Dybkjær, L. (1994).

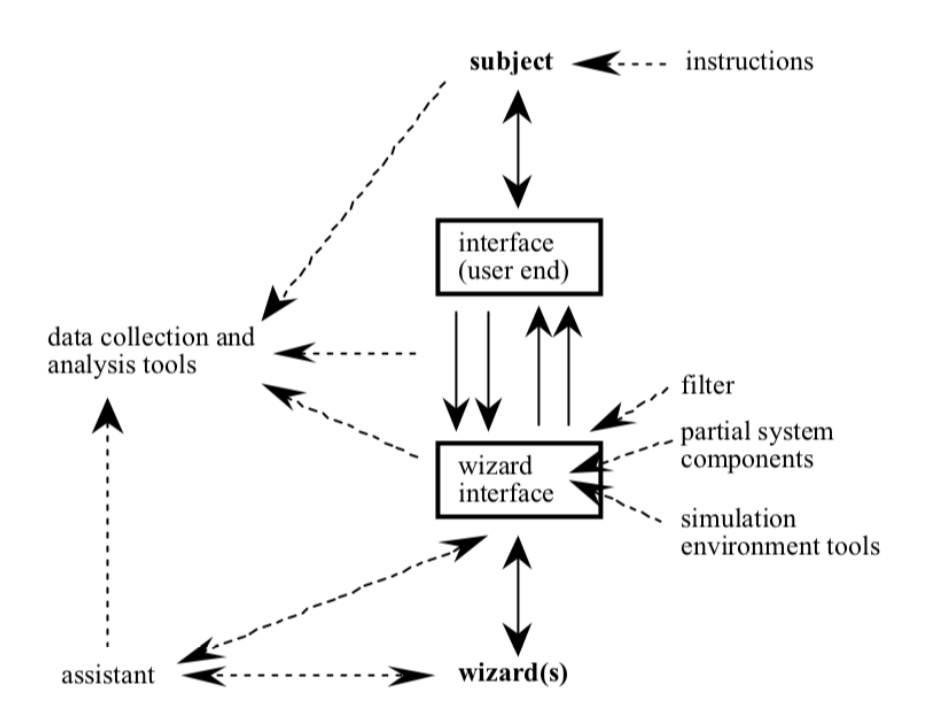

Figure 1: General setup of a WOZ simulation. The main communication line is along the solid arrows.

Wizard of Oz prototyping: How and when.

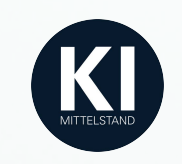

### Beispiel

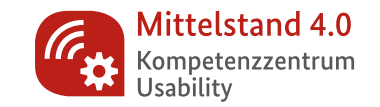

- Automat, der Wartende zur Interaktion animieren und damit die oftmals als negativ erlebte Wartezeit als positives Erlebnis gestalten soll
- Gibt kostenfrei exotische Snacks aus
- Konzipiert für Wartesituationen (z.B. Wartezimmer von Ärzten, Flughafen)

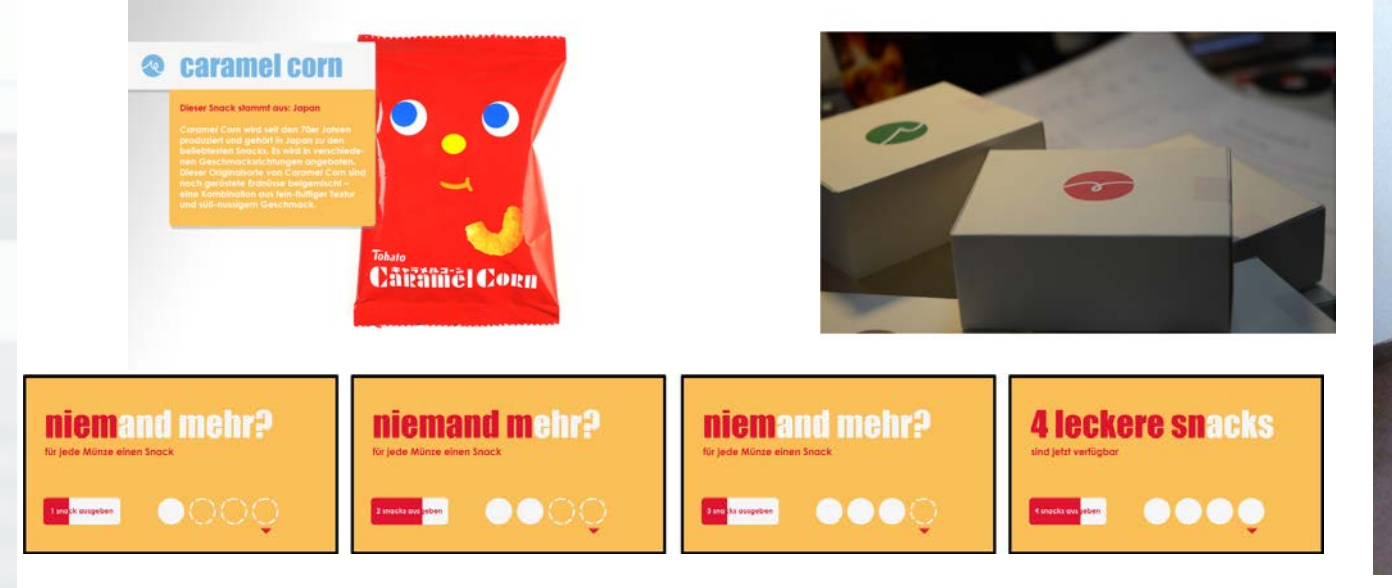

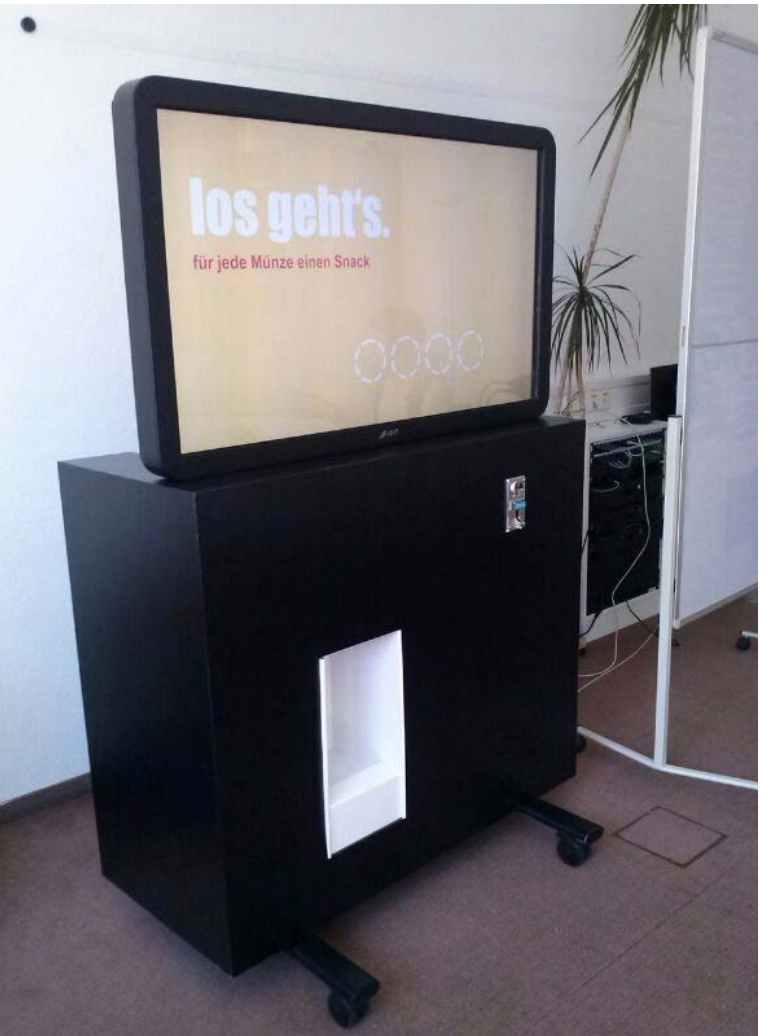

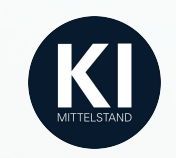

## Heuristische Evaluation

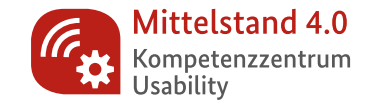

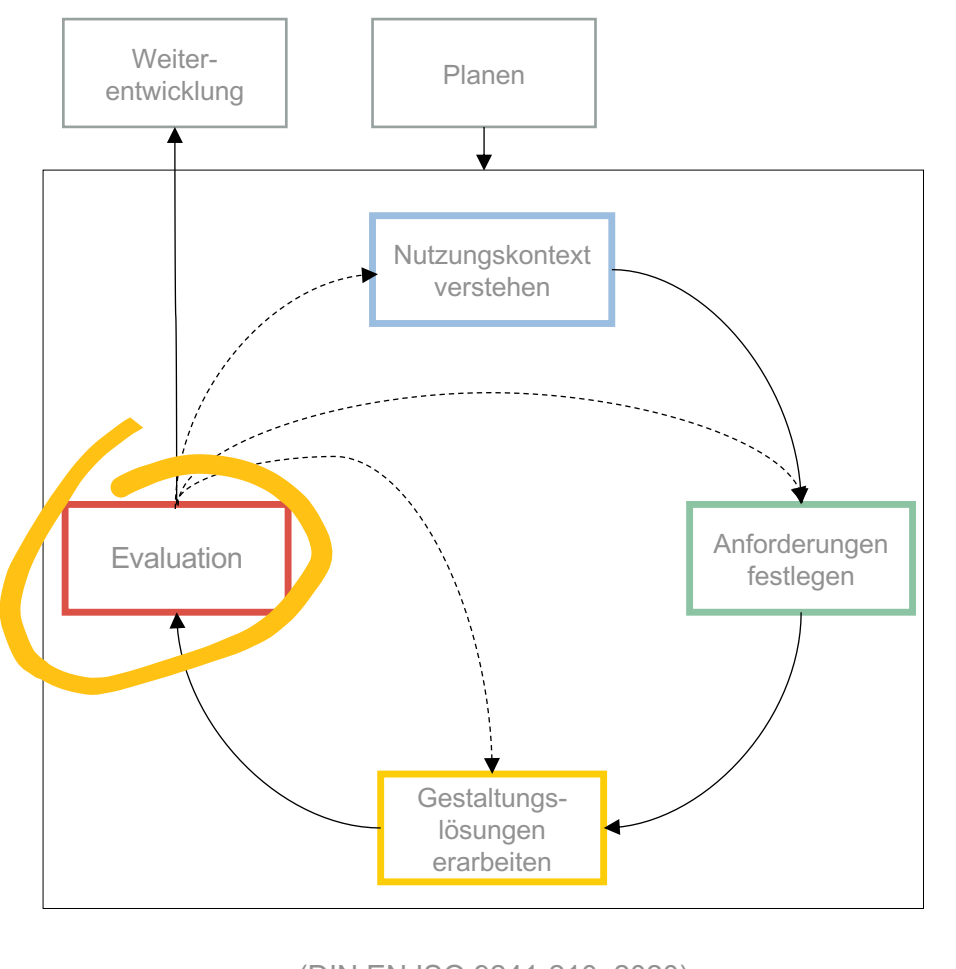

(DIN EN ISO 9241-210, 2020)

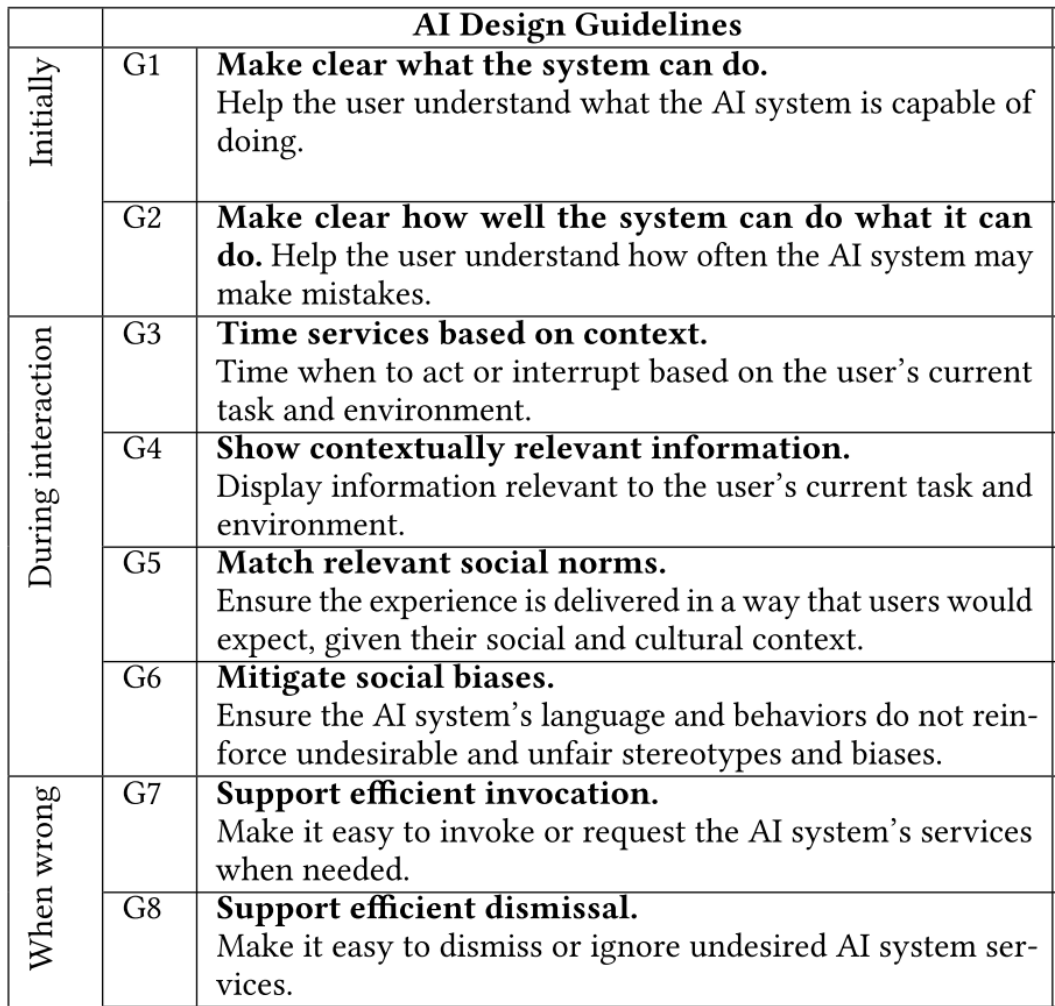

Amershi et al., 2019

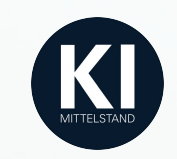

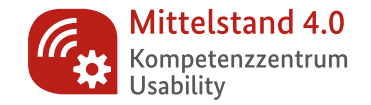

- Usability eines frühen Prototyps oder eines fertigen Systems wird durch Experten beurteilt.
- Das System wird anhand einer Liste von Heuristiken (Regeln über gut gestaltete Systeme) bewertet
- Gewinnung und Betreuung von Testpersonen entfällt
- Workshop derzeit in Arbeit

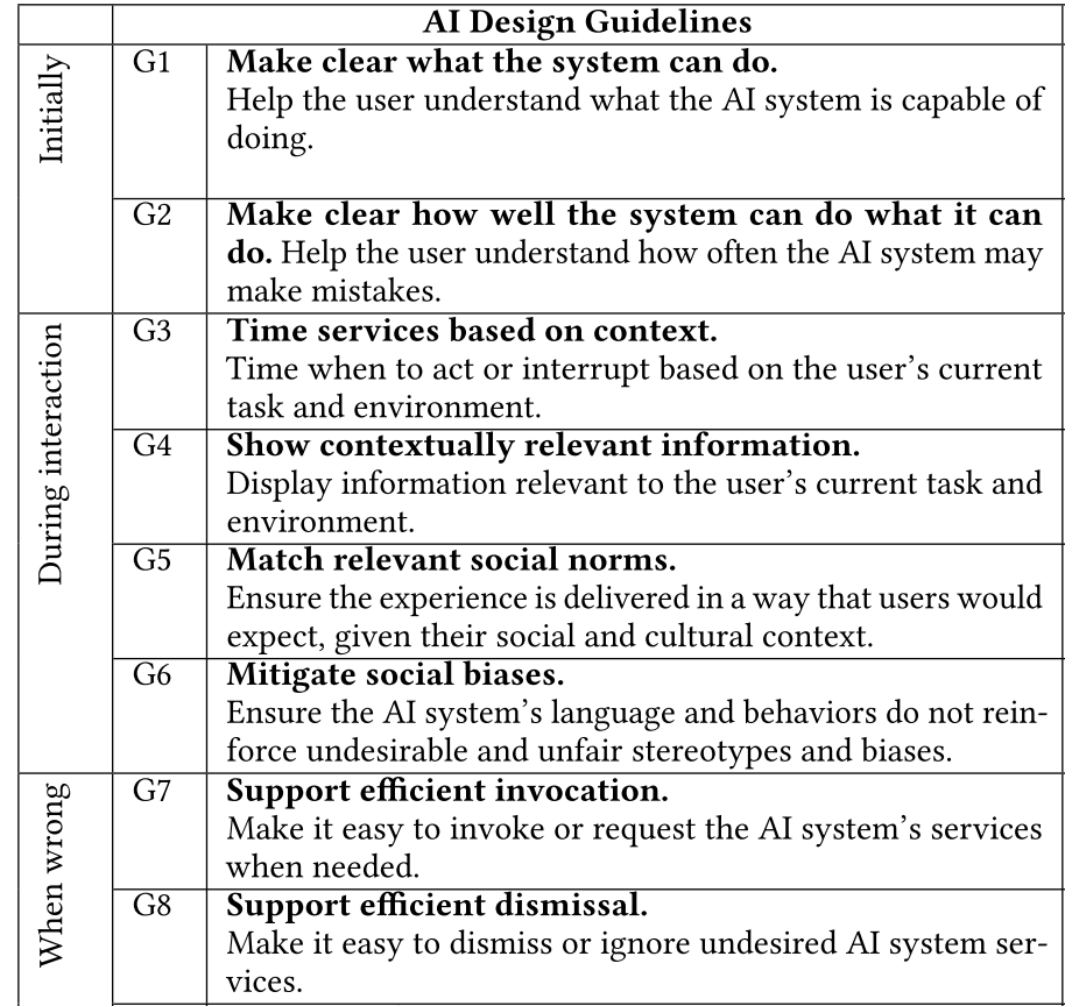

Amershi et al., 2019

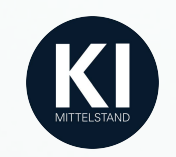

## Schaut mal vorbei!

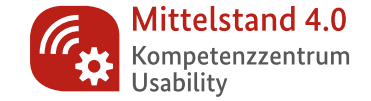

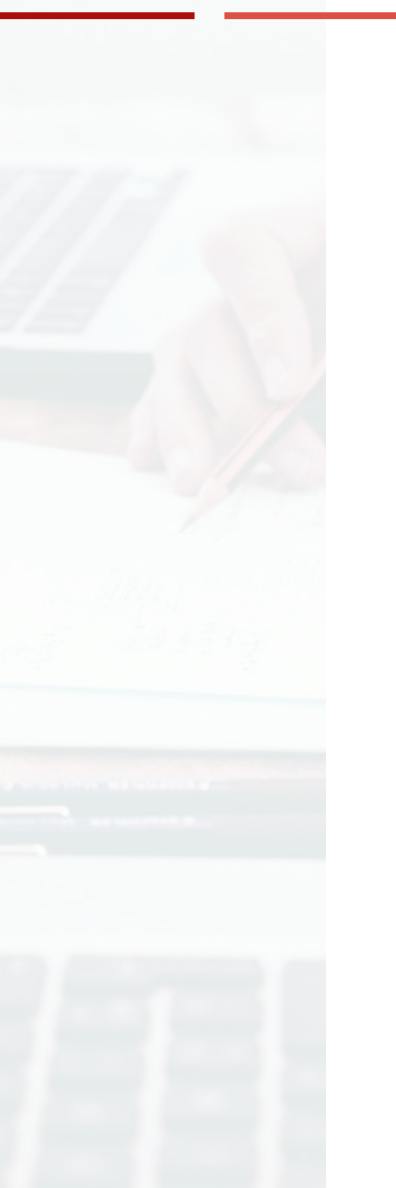

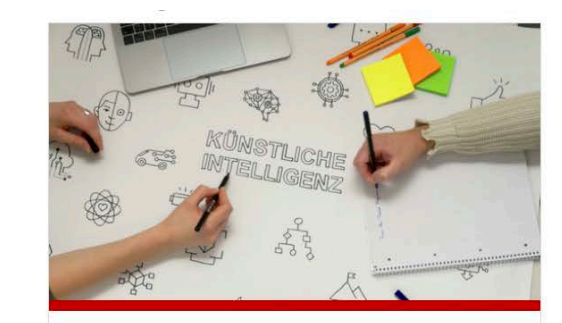

#### KI-Trainer - KI-Einsatz im Personalmanagement

Grundkurs in Künstlicher Intelligenz mit Vertiefung aus dem Human-Resources-Umfeld

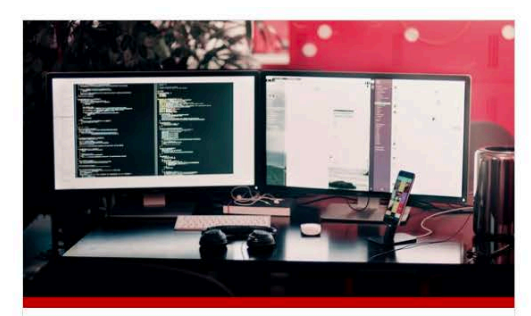

#### **KI-Trainer - Proof of Concept Lab**

Vollständige Untersuchung, praktische Umsetzung und Evaluation von KI-Anwendungsideen

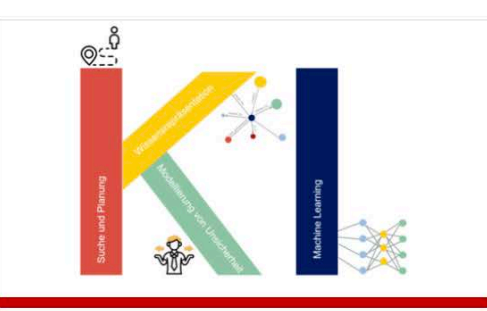

#### **KI-Trainer Schwerpunkt 1:** Grundlagen

Kategorien, Verfahren und Algorithmen der Künstlichen Intelligenz

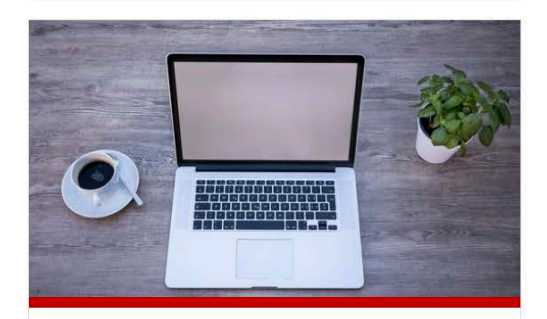

#### KI-Trainer Schwerpunkt 2: **Entwicklung**

Grundlagen für die angewandte KI-Realisierung

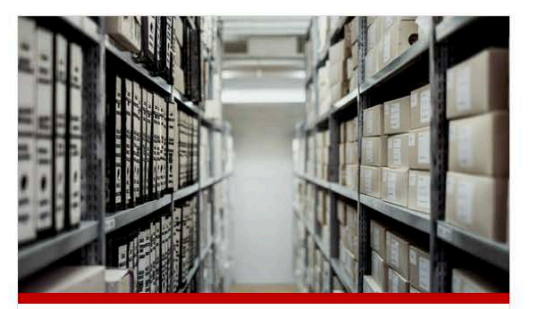

#### KI-Trainer Schwerpunkt 3: **Daten**

Datensammlung und Datenmanagement

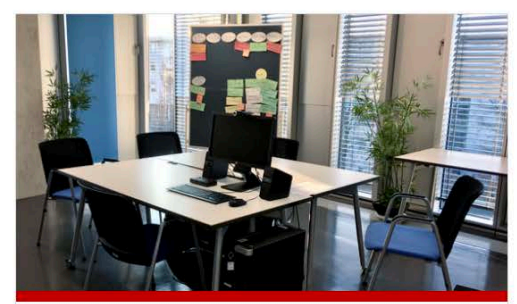

#### KI-Trainer Schwerpunkt 4: **Methodik**

Methoden für die Gestaltung und Entwicklung menschzentrierter Künstlicher Intelligenz (Human-Centered  $\sim$  24.11.20  $\sim$  24.11.20  $\sim$  24.11.20  $\sim$  24.11.20  $\sim$  24.12.20  $\sim$  24.12.20  $\sim$  24.12.20  $\sim$  24.12.20  $\sim$  25.12.20  $\sim$  25.12.20  $\sim$  25.12.20  $\sim$  25.12.20  $\sim$  25.12.20  $\sim$  25.12.20  $\sim$  25.12.20  $\sim$  25.12. www.kompetenzial.com

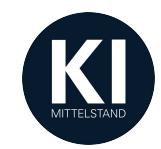

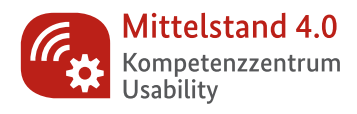

#### Mittelstand- <sup>1</sup> Digital

Gefördert durch:

Bundesministerium<br>für Wirtschaft und Energie

aufgrund eines Beschlusses<br>des Deutschen Bundestages

Manuel Kulzer m.kulzer@kompetenzzentrum-usability.digital

Danke.

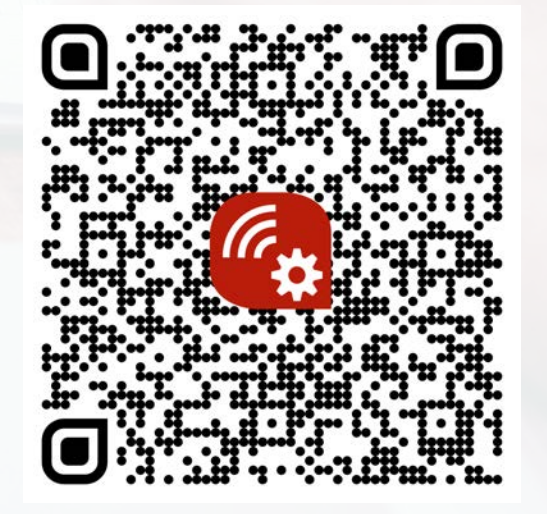